## The ATM case study

in AsmetaL

ATM (Cash machine) (Egon Boerger and Robert Staerk. Abstract State Machines: A Method for High-Level System Design and Analysis. Springer, March 11, 2003): The Problem

# Design the control for an ATM, where via a GUI the customer can perform the following operations:

- •Op1. Enter the ID (the PIN number). Only one attempt is allowed per session; upon failure the card is withdrawn.
- •Op2. Ask for the balance of the account. This operation is allowed only once and only before attempting to withdraw money.
- •Op3. Withdraw money from the account. Only one attempt is allowed per session. A warning is issued if the amount required exceeds the balance of the account.

## **ATM** - other requirements

- Acc. The central system is supposed to be designed separately.
  - It receives the information about every withdrawal and updates the account balance correspondingly.
  - The ATM becomes inaccessible for the customer for any other transaction until this update has become effective.
- Ref. Extend the ATM to go out-of-service when not enough money is left.

## **ATM** use case description

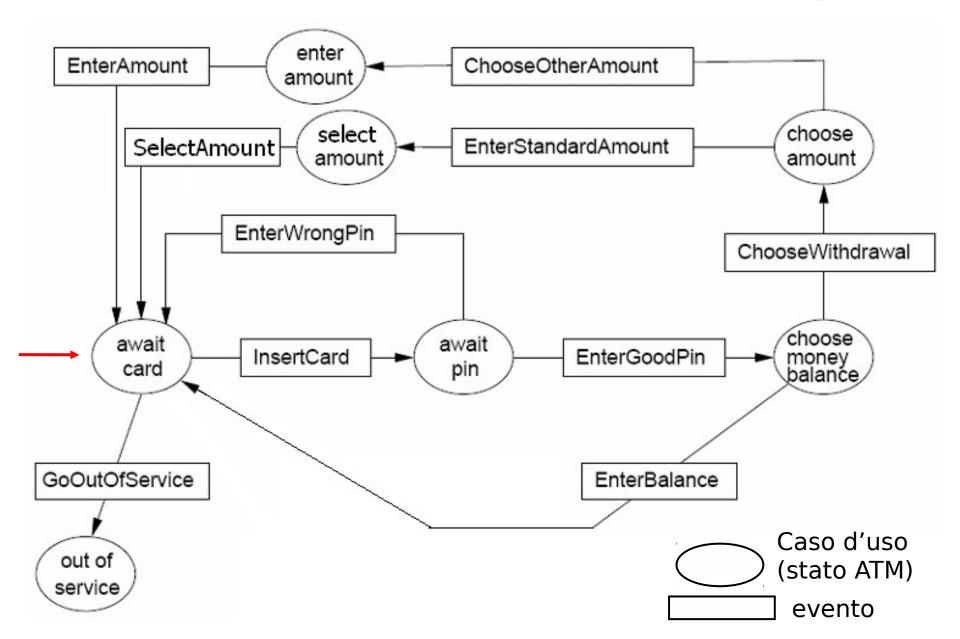

## **ASM** signature

#### **Domains:**

- abstract domain NumCard
- enum domain State =
   { AWAITCARD | AWAITPIN | CHOOSE | OUTOFSERVICE |
   CHOOSEAMOUNT | STANDARDAMOUNTSELECTION |
   OTHERAMOUNTSELECTION }
   States of the ATM
- enum domain Service = {BALANCE | WITHDRAWAL |
   EXIT}

  The customer capy ack for the balance or withdraw more

The customer can: ask for the balance or withdraw money or exit

- domain MoneySize subsetof Integer
   e.g. = {10, 20, 40, 50, 100, 150, 200}
- enum domain MoneySizeSelection = {STANDARD | OTHER}

## Functions

## **ASM** signature

- dynamic controlled currCard: NumCard
- the currently inserted card
- dynamic controlled atmState: State records the state of the ATM
- dynamic controlled outMess: Any an output function whose values abstractly represent the messages to be displayed on the screen
- static pin: NumCard -> Integer the PIN of a card
- **dynamic controlled** balance: NumCard -> Integer the account's balance
- dynamic controlled accessible: NumCard -> Boolean indicates whether or not a previous customer ATM operation is still pending in the central system. By setting accessible(CurrCard) to false (see the rule guards for entering a pin number) prevent further transactions until the central system changes the accessibility back to true.

### **ASM** signature

#### Other functions

- dynamic monitored insertedCard: NumCard inserted card
- **dynamic monitored** insertedPin: Integer inserted PIN
- dynamic monitored selectedService: Service selected service
- dynamic monitored standardOrOther: MoneySizeSelection selected money size: STANDARD or OTHER
- **dynamic monitored** insertMoneySize: Integer selected money size (in case of OTHER)
- **dynamic controlled** moneyLeft: Integer ATM cash
- **derived** allowed: Prod(NumCard, Integer) -> Boolean withdrawal iff the balance is >= to the requested money
- function allowed(\$c in NumCard, \$m in Integer) =
   balance(\$c) >= \$m

#### Insert a card:

By requirement Op1, the insertion of a card (preceding entering an ID) can be formalized as follows

Enter the PIN: By Op1 the inserted PIN must be correct and by the requirement Acc, access should be granted only if the account of the current card is accessible

```
rule r enterPin =
if (atmState=AWAITPIN) then
 if (insertedPin=pin(currCard) and accessible(currCard))
  then par
         outMess := "Choose service"
         atmState := CHOOSE
       endpar
  else //wrong PIN or account inaccesible: the card is returned
       //by setting atmState := AWAITCARD
       par
         atmState := AWAITCARD
        if (insertedPin!=pin(currCard))
         then outMess := "Wrong pin" endif
         if (not(accessible(currCard)) and insertedPin=pin(currCard))
         then outMess := "Account non accessible" endif
       endpar
 endif
endif
```

#### Choose service:

By Op2 and Op3: ask for balance, or for money, or exit

```
rule r chooseService =
 if (atmState=CHOOSE)
 then par
        if (selectedService=BALANCE) //display the balance
        then outMess := balance(currCard) endif
        if (selectedService=WITHDRAWAL)
        then par
               atmState := CHOOSEAMOUNT // standard or other
              outMess := "Choose Standard or Other"
              endpar endif
        if (selectedService=EXIT)
        then par
              atmState := AWAITCARD // choice: EXIT
              outMess := "Goodbye"
             endpar endif
       endpar
 endif
```

#### Choose amount: By Op3

```
rule r chooseAmount =
 if (atmState=CHOOSEAMOUNT) then
       par
        if (standardOrOther=STANDARD) then
          par
            atmState := STANDARDAMOUNTSELECTION
           outMess := "Select a money size"
          endpar
        endif
        if (standardOrOther=OTHER) then
          par
              atmState := OTHERAMOUNTSELECTION
              outMess := "Enter money size"
          endpar
        endif
      endpar
  endif
```

Withdraw money: By Op3

```
rule r withdraw =
 par
 if (atmState=STANDARDAMOUNTSELECTION)
             if (exist $m in MoneySize with $m=insertMoneySize)
 then
       then if (insertMoneySize<=moneyLeft)
            then r processMoneyRequest [insertMoneySize]
           else outMess := "No enough cash in the ATM"
           endif
      endif
 endif
 if (atmState=OTHERAMOUNTSELECTION)
   then if (mod(insertMoneySize, 10)=0)
         then if (insertMoneySize<=moneyLeft)
             then r processMoneyRequest [insertMoneySize]
              else outMess := " No enough cash in the ATM "
              endif
        else outMess := "Money size not available"
        endif
   endif
 endpar
```

#### Process money request: By Op3

```
rule r_processMoneyRequest ($m in Integer) =
  if (allowed(currCard, $m))
  then r_grantMoney[$m]
  else outMess := "Not enough money in your account"
  endif
```

#### Grant money: By Op3

```
rule r grantMoney($m in Integer) =
par
   r_subtractFrom[currCard, $m] //update the account balance
   moneyLeft := moneyLeft - insertMoneySize //ATM cash decreases
   seq
    accessible(currCard) := false //set the account inaccessible
    accessible(currCard) := true //Another agent should unblock
                             //the account!
                                                Così inutile
   endseq
   atmState := AWAITCARD //the card is returned to the customer
   outMess := "Goodbye"
endpar
```

Go out of service: By ref.

```
macro rule r_goOutOfService =
    if (moneyLeft < minMoney) then
        par
        atmState := OUTOFSERVICE
        outMess := "Out of Service"
        endpar
    endif</pre>
```

where (a new function is added to the signature):

**static** minMoney: Integer Minimum amount of money to permit the ATM to work

#### Main rule:

```
main rule r Main =
            seq
                   r goOutOfService[]
                   par
                         r insertcard[]
                         r enterPin[]
                         r chooseService[]
                         r chooseAmount[]
                         r prelievo[]
                   endpar
            endseq
```